## https://www.youtube.com/playlist?list=PLTliH-kfVKoaToyjM2gBYcuyxPRRde8Ix

- 1. <u>Click</u> on the <u>link above</u> and then click on the meeting (see arrow in <u>first screenshot</u> below).
- 2. If you want to read captions as the video is running, <u>hover over the video and click on "cc"</u> which stands for subtitles/closed captions. You will see the captions appear below the video as the words are being spoken (see arrow in <u>second screenshot</u> below).
- 3. To <u>view a transcript</u> of the video, <u>click on the 3 dots or the word "More" below the video</u> and then <u>click "transcript".</u> You will see the transcript appear either to the right or below the video depending on your window settings (see arrow in <u>third</u> <u>screenshot</u> below).
- 4. The <u>timestamps are live</u> and you can click on one and it will take you directly to that portion in the video. You can also search the transcript for specific words by clicking Ctrl + F (see arrow in <u>fourth screenshot</u> below).
- 5. You can also copy the entire transcript and paste it into a Word document and search text that way.

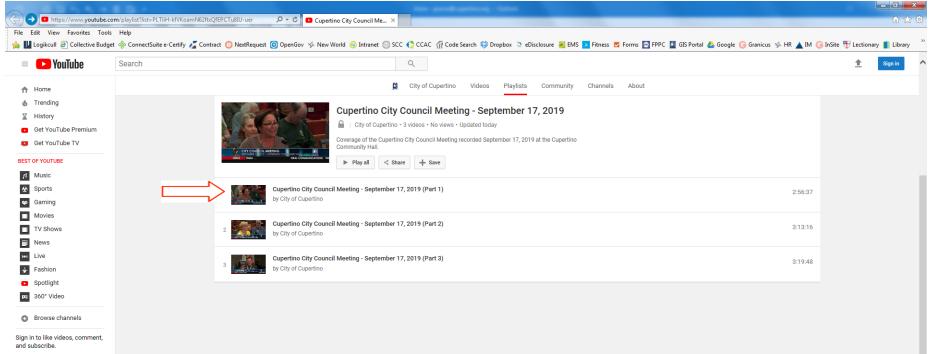

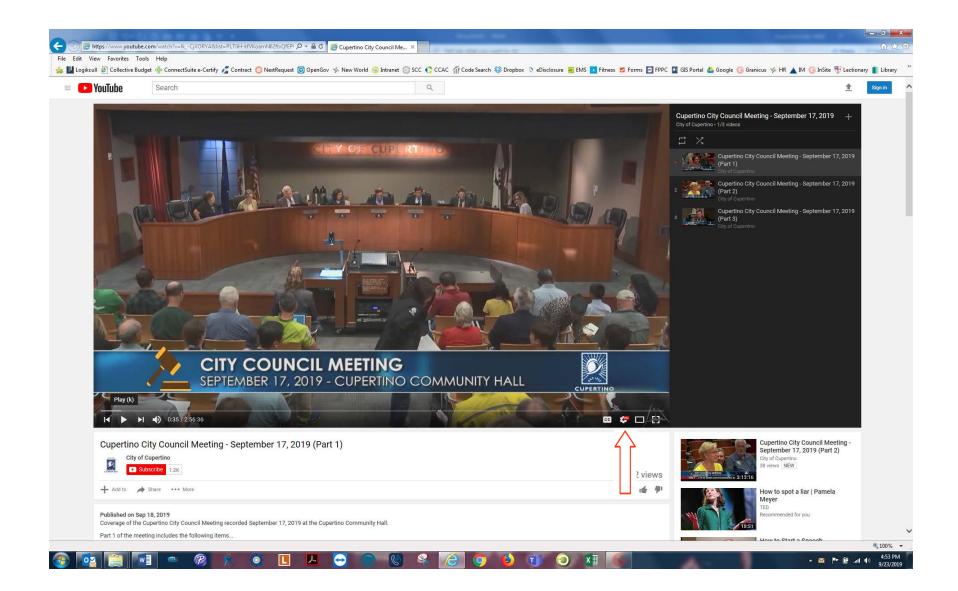

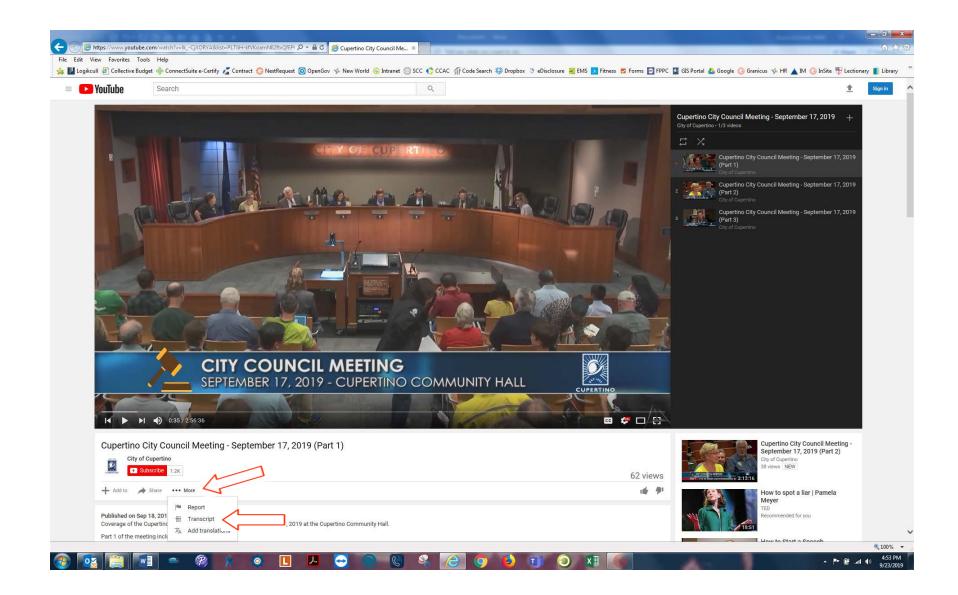

| 100 C                                                                                                    |                                                                                                    |                                                                                          |                                             |                                                                                                    |                |
|----------------------------------------------------------------------------------------------------|----------------------------------------------------------------------------------------------------|------------------------------------------------------------------------------------------|---------------------------------------------|----------------------------------------------------------------------------------------------------|----------------|
| https://www.youtu<br>View Favorites T                                                                                                    | ube.com/watch?v=lkCjXORYA&list=PLTliH-kfVKoamN62ftxQ                                                                                                    | FEPI P 	 ■ C G Cupertino City Council Me ×                                               |                                             | d that                                                                                                    | <del>ن</del> ک |
|                                                                                                    |                                                                                                    | uest 💿 OpenGov 🤣 New World 🔞 Intranet 💿 SCC 🋟 CCAC 🎢 Code Search 🐯 Dropbox 🐧 eDisclosure | 🐖 EMS 💌 Fitness 💆 Forms 📼 FPPC 🔯 GIS Portal | ▲ Google G Granicus 🦠 HR 🔺 IM G InSite 📆 Lection                                                                                                    | arv 💼 Lib      |
|                                                                                                    |                                                                                                    |                                                                                          |                                             |                                                                                                    |                |
| YouTube                                                                                                    | Search                                                                                                    | Q                                                                                        |                                             | <u>±</u>                                                                                                    | Sign in        |
|                                                                                                    | SEPTEMBER 17                                                                                                    | NCIL MEETING<br>7, 2019 - CUPERTINO COMMUNITY HALL                                       |                                             |                                                                                                    |                |
|                                                                                                    | ITEM 1 Andrews                                                                                                    | Episcopal School for Winning                                                             | NIIAI AAATTEDC (                            |                                                                                                    |                |
|                                                                                                    | ITEM 1 Andrews I                                                                                                    | Episcopal School for winning CEREMO                                                      | DNIAL MATTERS {                             |                                                                                                    |                |
| City                                                                                                    |                                                                                                    | CEREMIC                                                                                  | 62 views                                    | Cupertino City Council Meeting -<br>September 17, 2019 (Part 2)<br>City of Cupertino<br>38 views NEW<br>How to spot a liar   Pamela<br>Meyer                                                                                                    |                |
| City                                                                                                    | the<br>o City Council Meeting - September 17<br>y of Cupertino<br>Subscribe 1.2K<br>Share •••• More                                                                                                    | CEREMIC                                                                                  | 62 views                                    | September 17, 2019 (Part 2)<br>City of Querpino<br>39 views [NEW]<br>Weys [NEW]<br>How to spot a liar   Pamela<br>Meyer<br>TED<br>Recommended for you                                                                                                    |                |
| City     City                                                                                                    | the<br>o City Council Meeting - September 17<br>y of Cupertino<br>Subscribe 1.2K<br>Share ••• More<br>generated) •<br>with Vishnu Arthur a from st.<br>wis Episcopal School for winning<br>subssi ability or baat contest and                                                                                                    | CEREMIC                                                                                  | 62 views                                    | September 17, 2019 (Part 2)<br>City of Cuperion<br>39 views [ NEW]<br>When to spot a liar   Pamela<br>Meyer<br>TED                                                                                                    |                |
| City<br>Add to<br>City<br>City | the<br>o City Council Meeting - September 17<br>y of Cuperlino<br>Subscribe 1.2K<br>Share More<br>generated)<br>Inting the award to Cuperlino<br>Inting the award to Cuperlino<br>with Vishnu Arthur a from st.<br>wis Episcopal School for winning                                                                                                    | CEREMIC                                                                                  | 62 views<br>⊯ ♥<br>×                        | September 17, 2019 (Part 2)<br>City of Quernins<br>39 views NEW<br>Were<br>TED<br>Recommended for you<br>How to Start a Speech<br>Conor Mell                                                                                                    |                |
| City<br>Add to<br>Add to<br>Transcript<br>English (auto-g<br>1:00 present<br>1:01 resider<br>1:05 Andrew<br>1:05 Andrew<br>1:05 andrew<br>1:05 resolution<br>1:15 someth<br>1:17 until to<br>1:20 yes frun<br>1:24 cofour<br>Published on S<br>Coverage of th                                                                                                    | the<br>o City Council Meeting - September 17<br>y of Cuperlino<br>Subscribe 1.2K<br>The serve More<br>generated) The More<br>generated) The More<br>generated The More<br>share the More<br>share the More<br>thy Share the More<br>thy Share the More<br>share the More<br>thy Share the More<br>thy Share the More<br>the More<br>the | 7, 2019 (Part 1)                                                                         | 62 views<br>⊯ ♥<br>×                        | September 17, 2019 (Part 2)       Lity of Querrinin<br>39 views NEW       Sivers NEW       Sivers NEW       Sivers NEW       Sivers NEW       Sivers NEW       Sivers NEW       Sivers NEW       Sivers NEW       Sivers NEW       Sivers NEW       Sivers NEW       Sivers NEW       Sivers NEW       Sivers NEW       Sivers NEW       Sivers New       Sivers New       Sivers New       Siv |                |